## Package 'vec2dtransf'

August 23, 2023

Title 2D Cartesian Coordinate Transformation Version 1.1.3 Date 2023-08-22 Author German Carrillo Maintainer German Carrillo <geotux\_tuxman@linuxmail.org> Description Applies affine and similarity transformations on vector spatial data (sp objects). Transformations can be defined from control points or directly from parameters. If redundant control points are provided Least Squares is applied allowing to obtain residuals and RMSE. License GPL  $(>= 2)$ Collate Class-Cartesian2DCoordinateTransformation.R Cartesian2DCoordinateTransformation-methods.R Class-SimilarityTransformation.R Class-AffineTransformation.R SimilarityTransformation-methods.R AffineTransformation-methods.R Depends sp, methods

URL <https://github.com/gacarrillor/vec2dtransf>

BugReports <https://github.com/gacarrillor/vec2dtransf/issues>

NeedsCompilation no

Repository CRAN

<span id="page-0-0"></span>Type Package

Date/Publication 2023-08-23 14:10:02 UTC

## R topics documented:

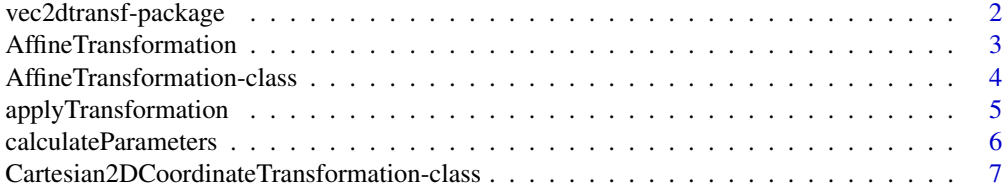

## <span id="page-1-0"></span>2 vec2dtransf-package

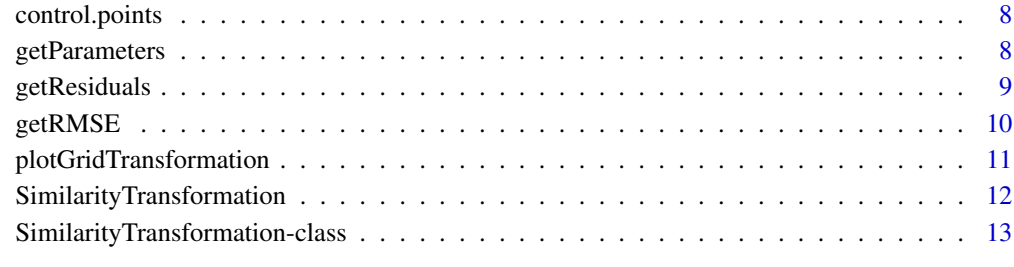

#### **Index** [15](#page-14-0)

vec2dtransf-package *2D Cartesian Coordinate Transformation*

#### Description

This package provides classes for defining and applying both affine and similarity transformations on vector spatial data (sp objects). Transformations can be defined from control points or directly from parameters. If redundant control points are provided Least Squares is applied allowing to obtain residuals and RMSE.

## Details

This package helps to define a transformation object (either similarity or affine) from control points or directly from parameters. Similarity transformations can rotate, shift and scale geometries whereas affine transformations can rotate, shift, scale (even applying different factors on each axis) and skew geometries.

If control points are provided, the 'calculateParameters' method must be used in order to calculate the transformation parameters. If there are more control points than required (2 for similarity and 3 for affine) Least Squares is applied and therefore residuals as well as Root Mean Square Error (RMSE) are available via 'getResiduals' and 'getRMSE' methods. Parameters can always be accessed via 'getParameters' method.

Once parameters are known, sp objects can be transformed by usign the 'applyTransformation' method. Supported sp objects are SpatialPoints, SpatialPointsDataFrame, SpatialLines, SpatialLinesDataFrame, SpatialPolygons and SpatialPolygonsDataFrame.

Additionally, the method 'plotGridTransformation' can plot a grid of points to see the effect of the transformation on a given extent.

#### Author(s)

German Carrillo (<http://geotux.tuxfamily.org>) Maintainer: German Carrillo <geotux\_tuxman@linuxmail.org>

## <span id="page-2-0"></span>References

Iliffe, J. and Lott, R. Datums and map projections: For remote sensing, GIS and surveying. Section 4.5. pp.109-117,135-137, 2008.

UC Davis Soil Resource Laboratory. Case Study: Fixing Bad TIGER Line data with R and Post-GIS. <URL: http://casoilresource.lawr.ucdavis.edu/drupal/node/433>

Knippers, R. 2D Cartesian coordinate transformations. 2009. <URL: http://kartoweb.itc.nl/geometrics/Coordinate%20transformations/coordtrans.html>

Pebesma, E. and Bivand, R. sp package: <URL: http://cran.r-project.org/web/packages/sp/index.html>

<span id="page-2-1"></span>AffineTransformation *Create an AffineTransformation object*

## Description

Creates objects of class AffineTransformation from control points or directly from parameters

#### Usage

```
AffineTransformation(controlPoints = data.frame(),
   parameters = numeric())
```
## Arguments

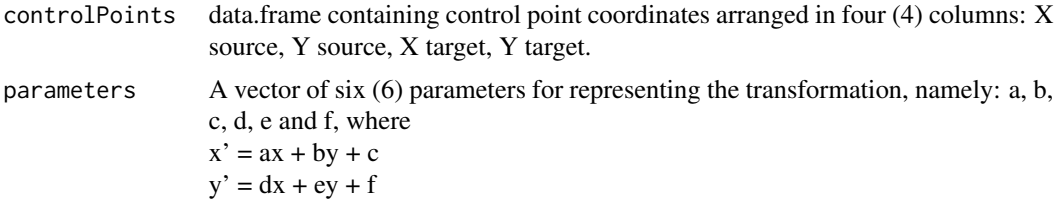

## Details

Both controlPoints and parameters are optional, but one has to be given. In the case of the latter, the name of the argument has to be specified, e.g., AffineTransformation(parameters=c(1,2,3,4,5,6))

## Value

Object of the class AffineTransformation

#### Author(s)

German Carrillo

#### <span id="page-3-0"></span>See Also

[AffineTransformation-class](#page-3-1)

#### Examples

at <- AffineTransformation(parameters=c(1,2,3,4,5,6))

<span id="page-3-1"></span>AffineTransformation-class

*Class "AffineTransformation"*

#### Description

Class to define affine transformations to be applied on sp objects. Affine transformations can rotate, shift, scale (even applying different factors on each axis) and skew geometries.

#### Objects from the Class

Objects can be created by calls to the function [AffineTransformation.](#page-2-1)

#### Slots

- controlPoints: Object of class "data.frame" containing control point coordinates arranged in four (4) columns: X source, Y source, X target, Y target.
- parameters: Object of class "numeric". A vector of six (6) parameters for representing the transformation, namely: a, b, c, d, e and f, where

 $x' = ax + by + c$  $y' = dx + ey + f$ 

- residuals: Object of class "matrix". Only set if Least Squares is applied, i.e., if more than three (3) control points were provided. Residuals are the difference between transformed source coordinates and target coordinates of control points.
- rmse: Object of class "numericOrNULL". Only set if Least Squares is applied, i.e., if more than three (3) control points were provided. Root Mean Square Error, useful when comparing two transformations. It measures the general deviation of transformed source coordinates with respect to target coordinates of control points. It has the same units as the coordinates, usually meters.

## Extends

Class ["Cartesian2DCoordinateTransformation"](#page-6-1), directly.

#### Methods

calculateParameters signature(object = "AffineTransformation"): Calculate transformation parameters from control points.

## <span id="page-4-0"></span>applyTransformation 5

#### Author(s)

German Carrillo

#### References

Iliffe, J. and Lott, R. Datums and map projections: For remote sensing, GIS and surveying. Section 4.5.4. pp.115-117, 2008.

## See Also

[AffineTransformation](#page-2-1)

## Examples

showClass("AffineTransformation")

<span id="page-4-1"></span>applyTransformation *Apply the transformation to an sp object*

## Description

The main functionality of this package. Applies the transformation to an sp object, which can have geometry type point, line or polygon and can have an associated data.frame.

## Usage

```
applyTransformation(object, sp.object)
```
## Arguments

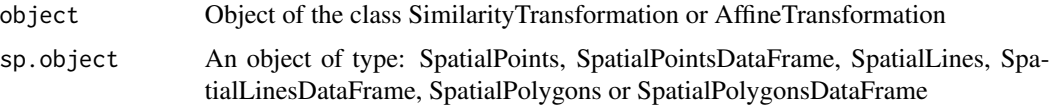

## Details

The transformation only affects sp object geometries. Attributes, IDs and other sp object characteristics are preserved.

The transformation can only be applied either on projected spatial data or on spatial data with unknown projection information. Geographic data cannot be transformed due to the nature of the methods (2D Cartesian).

#### Value

A transformed sp.object

#### <span id="page-5-0"></span>Author(s)

German Carrillo

#### References

Pebesma, E. and Bivand, R. sp package: <URL: http://cran.r-project.org/web/packages/sp/index.html>

## See Also

```
sp, calculateParameters,
SimilarityTransformation-class,
AffineTransformation-class
```
## Examples

```
# From the sp examples:
x \leftarrow c(1,1,1,2,2,2,3,3,3)y <- c(1,2,3,1,2,3,1,2,3)
xy \leftarrow \text{cbind}(x, y)S <- SpatialPoints(xy)
st=SimilarityTransformation(parameters=c(1,0,0.2,-0.2))
trS <- applyTransformation(st, S)
trS # Transformed sp object, have a look at the coordinates
```
<span id="page-5-1"></span>calculateParameters *Calculate parameters*

## Description

Calculates transformation parameters from control points

#### Usage

```
calculateParameters(object)
```
#### Arguments

object Object of the class SimilarityTransformation or AffineTransformation

## Details

If control points are provided, the 'calculateParameters' method must be used in order to calculate the transformation parameters. If there are more control points than required (2 for similarity and 3 for affine) Least Squares is applied and therefore residuals as well as Root Mean Square Error (RMSE) are available via 'getResiduals' and 'getRMSE' methods. Parameters can always be accessed via 'getParameters' method.

## <span id="page-6-0"></span>Value

Modifies the original object

#### Author(s)

German Carrillo

## References

Iliffe, J. and Lott, R. Datums and map projections: For remote sensing, GIS and surveying. Section 4.5. pp.109-117, 2008.

UC Davis Soil Resource Laboratory. Case Study: Fixing Bad TIGER Line data with R and PostGIS. <URL: http://casoilresource.lawr.ucdavis.edu/drupal/node/433>

## See Also

[SimilarityTransformation](#page-11-1), [AffineTransformation](#page-2-1), [getResiduals](#page-8-1), [getRMSE](#page-9-1), [getParameters](#page-7-1)

#### Examples

```
data(control.points)
at <- AffineTransformation(control.points[2:5])
getParameters(at) # Still unknown
calculateParameters(at)
getParameters(at) # Now there are parameters!
```
<span id="page-6-1"></span>Cartesian2DCoordinateTransformation-class *Class "Cartesian2DCoordinateTransformation"*

## Description

Virtual base class for cartesian 2D coordinate transformations such as similarity and affine. Please read the section 'See Also' for further documentation on slots and methods.

## Objects from the Class

A virtual Class: No objects may be created from it.

#### Author(s)

German Carrillo

## See Also

[SimilarityTransformation-class](#page-12-1), [AffineTransformation-class](#page-3-1)

<span id="page-7-0"></span>

## Description

This data.frame contains control points for defining a 2D cartesian coordinate transformation. The control points are in both the source and target coordinates.

#### Usage

data(control.points)

## Format

A data.frame consisting on 16 control points with ID, coordinates X and Y from the source dataset and coordinates X and Y from the target dataset.

<span id="page-7-1"></span>getParameters *Get tranformation parameters*

#### Description

Retrieves the transformation parameters

#### Usage

```
getParameters(object)
```
#### Arguments

object Object of the class SimilarityTransformation or AffineTransformation

## Details

If the transformation object was initialized with control points, parameters can be retreived only after calling the method 'calculateParameters'.

## Value

A numeric vector with the transformation parameters.

## Author(s)

German Carrillo

## <span id="page-8-0"></span>getResiduals 9

#### References

Iliffe, J. and Lott, R. Datums and map projections: For remote sensing, GIS and surveying. Section 4.9.3-4. pp.135-137, 2008.

#### See Also

[SimilarityTransformation-class](#page-12-1) [AffineTransformation-class](#page-3-1)

## Examples

```
# From parameters, similarity transformation
st <- SimilarityTransformation(parameters=c(1,2,3,4))
getParameters(st)
```

```
# From parameters, affine transformation
at <- AffineTransformation(parameters=c(1,2,3,4,5,6))
getParameters(at)
```

```
# From control points, affine transformation
data(control.points)
at2 <- AffineTransformation(control.points[2:5])
getParameters(at2) # Still unknown parameters
calculateParameters(at2)
getParameters(at2)
```
<span id="page-8-1"></span>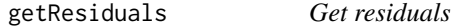

#### Description

Retrieves the residuals if redundant control points were provided when creating the transformation object

#### Usage

```
getResiduals(object)
```
#### Arguments

object Object of the class SimilarityTransformation or AffineTransformation

## Details

Residuals are determined only if Least Squares is applied, i.e., if more than the required control points were provided. Residuals are the difference between transformed source coordinates and target coordinates of control points.

## <span id="page-9-0"></span>Value

2-column matrix with coordinate differences

#### Author(s)

German Carrillo

#### References

Iliffe, J. and Lott, R. Datums and map projections: For remote sensing, GIS and surveying. Section 4.9.3-4. pp.135-137, 2008.

## See Also

[SimilarityTransformation-class](#page-12-1) [AffineTransformation-class](#page-3-1)

## Examples

```
data(control.points)
at <- AffineTransformation(control.points[2:5])
calculateParameters(at)
getResiduals(at)
```
<span id="page-9-1"></span>getRMSE *Get RMSE*

#### Description

Retrieves the Root Mean Square Error (RMSE) if redundant control points were provided when creating the transformation object

#### Usage

getRMSE(object)

#### Arguments

object Object of the class SimilarityTransformation or AffineTransformation

## Details

RMSE is determined only if Least Squares is applied, i.e., if more than the required control points were provided. The RMSE is useful when comparing two transformations. It measures the general deviation of transformed source coordinates with respect to target coordinates of control points. It has the same units as the coordinates, usually meters.

## Value

A number representing the RMSE

## <span id="page-10-0"></span>plotGridTransformation 11

#### Author(s)

German Carrillo

## See Also

[SimilarityTransformation-class](#page-12-1), [AffineTransformation-class](#page-3-1)

## Examples

```
data(control.points)
at <- AffineTransformation(control.points[2:5])
calculateParameters(at)
getRMSE(at)
```
plotGridTransformation

*Plot grid transformation*

#### Description

Plots a grid transformed to visualize the effects of the transformation on a given extent

## Usage

plotGridTransformation(object, bbox, numberOfPoints)

#### Arguments

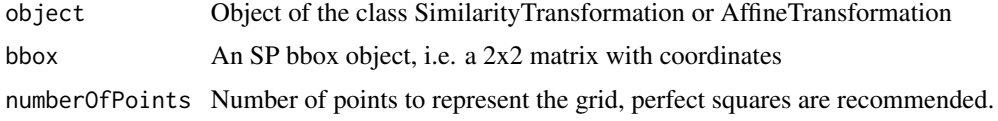

## Details

The grid is made out of points over the extent defined by bbox. If numberOfPoints has not an integer square root the grid will contain less points.

The grid is transformed using the transformation parameters and displayed over the source grid to see the effects of the transformation.

The source grid is drawn in red whereas the transformed one is green.

This code is based on "Case Study: Fixing Bad TIGER Line data with R and PostGIS" (See References).

#### Author(s)

German Carrillo

## <span id="page-11-0"></span>References

UC Davis Soil Resource Laboratory. Case Study: Fixing Bad TIGER Line data with R and PostGIS. <URL: http://casoilresource.lawr.ucdavis.edu/drupal/node/433>

## See Also

[applyTransformation](#page-4-1)

## Examples

```
# From the sp examples:
x \leftarrow c(1,1,1,2,2,2,3,3,3)y \leftarrow c(1, 2, 3, 1, 2, 3, 1, 2, 3)xy \leftarrow \text{cbind}(x, y)S <- SpatialPoints(xy)
st=SimilarityTransformation(parameters=c(1,0,0.2,-0.2))
plotGridTransformation(st, bbox(S), 25)
```
<span id="page-11-1"></span>SimilarityTransformation

*Create an SimilarityTransformation object*

## Description

Creates objects of class SimilarityTransformation from control points or directly from parameters

#### Usage

```
SimilarityTransformation(controlPoints = data.frame(),
parameters = numeric()
```
#### Arguments

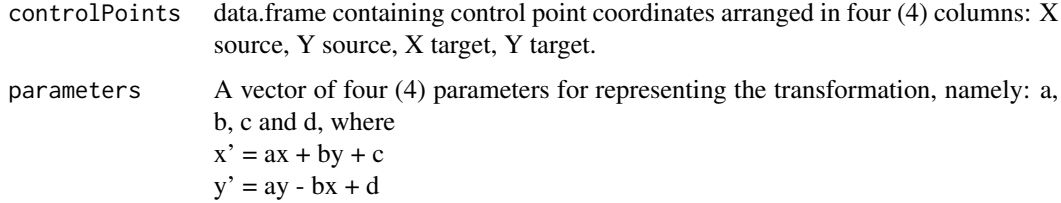

## Details

Both controlPoints and parameters are optional, but one has to be given. In the case of the latter, the name of the argument has to be specified, e.g., SimilarityTransformation(parameters=c(1,2,3,4))

## <span id="page-12-0"></span>Value

Object of the class SimilarityTransformation

#### Author(s)

German Carrillo

## See Also

[SimilarityTransformation-class](#page-12-1)

#### Examples

st <- SimilarityTransformation(parameters=c(1,2,3,4))

<span id="page-12-1"></span>SimilarityTransformation-class

*Class "SimilarityTransformation"*

#### Description

Class to define similarity transformations to be applied on sp objects. Similarity transformations can rotate, shift and scale geometries.

#### Objects from the Class

Objects can be created by calls to the function [SimilarityTransformation.](#page-11-1)

#### **Slots**

- controlPoints: Object of class "data.frame" containing control point coordinates arranged in four (4) columns: X source, Y source, X target, Y target.
- parameters: Object of class "numeric". A vector of four (4) parameters for representing the transformation, namely: a, b, c and d, where  $x' = ax + by + c$  y' = ay - bx + d
- residuals: Object of class "matrix". Only set if Least Squares is applied, i.e., if more than two (2) control points were provided. Residuals are the difference between transformed source coordinates and target coordinates of control points.
- rmse: Object of class "numericOrNULL". Only set if Least Squares is applied, i.e., if more than two (2) control points were provided. Root Mean Square Error, useful when comparing two transformations. It measures the general deviation of transformed source coordinates with respect to target coordinates of control points. It has the same units as the coordinates, usually meters.

#### Extends

Class ["Cartesian2DCoordinateTransformation"](#page-6-1), directly.

## <span id="page-13-0"></span>Methods

```
calculateParameters signature(object = "SimilarityTransformation"):
    Calculate transformation parameters from control points.
```
## Author(s)

German Carrillo

## References

Iliffe, J. and Lott, R. Datums and map projections: For remote sensing, GIS and surveying. Section 4.5.3. pp.113-115, 2008.

#### See Also

[SimilarityTransformation](#page-11-1)

## Examples

showClass("SimilarityTransformation")

# <span id="page-14-0"></span>Index

```
∗ classes
    AffineTransformation-class, 4
    Cartesian2DCoordinateTransformation-class,
Cartesian2DCoordinateTransformation, 4,
        7
    SimilarityTransformation-class, 13
∗ datasets
    control.points, 8
∗ package
    vec2dtransf-package, 2
∗ regression
    calculateParameters, 6
    getResiduals, 9
    getRMSE, 10
∗ spatial
    AffineTransformation, 3
    AffineTransformation-class, 4
    applyTransformation, 5
    calculateParameters, 6
    getParameters, 8
    getResiduals, 9
    getRMSE, 10
    plotGridTransformation, 11
    SimilarityTransformation, 12
    SimilarityTransformation-class, 13
    vec2dtransf-package, 2
AffineTransformation, 3, 4, 5, 7
AffineTransformation-class, 4
applyTransformation, 5, 12
applyTransformation,Cartesian2DCoordinateTransformation-method
show (vec2dtransf-package), 2
        (applyTransformation), 5
applyTransformation-methods
        (applyTransformation), 5
calculateParameters, 6, 6
calculateParameters,AffineTransformation-method
sp, 6
        (calculateParameters), 6
calculateParameters, SimilarityTransformation-tneathsformCoordinates
        (calculateParameters), 6
                                                calculateParameters-methods
                                                        (calculateParameters), 6
                                                         13
                                                Cartesian2DCoordinateTransformation-class,
                                                        7
                                                control.points, 8
                                                getParameters, 7, 8
                                                getParameters,Cartesian2DCoordinateTransformation-method
                                                        (getParameters), 8
                                                getParameters-methods (getParameters), 8
                                                getResiduals, 7, 9
                                                getResiduals,Cartesian2DCoordinateTransformation-method
                                                        (getResiduals), 9
                                                getResiduals-methods (getResiduals), 9
                                                getRMSE, 7, 10
                                                getRMSE,Cartesian2DCoordinateTransformation-method
                                                        (getRMSE), 10
                                                getRMSE-methods (getRMSE), 10
                                                numericOrNULL-class
                                                         (Cartesian2DCoordinateTransformation-class),
                                                         7
                                                plotGridTransformation, 11
                                                plotGridTransformation,Cartesian2DCoordinateTransformation
                                                         (plotGridTransformation), 11
                                                plotGridTransformation-methods
                                                        (plotGridTransformation), 11
                                                show,Cartesian2DCoordinateTransformation-method
                                                         (Cartesian2DCoordinateTransformation-class),
                                                         7
                                                SimilarityTransformation, 7, 12, 13, 14
                                                SimilarityTransformation-class, 13
                                                        (applyTransformation), 5
```
16 INDEX

vec2dtransf *(*vec2dtransf-package *)* , [2](#page-1-0) vec2dtransf-package , [2](#page-1-0)